## Pertemuan ke 2 Bekerja dengan Data

#### *Praktikum Pemrograman 2*

Dosen : Eko Budi Setiawan, S.Kom

**Universitas Komputer Indonesia**

## **[2.1] Program Perhitungan Penjualan Barang**

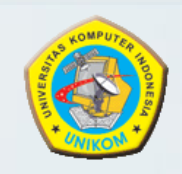

- + Data yang diinputkan adalah Nama Barang, Harga Barang dan Quantitas
- + Data output adalah Sub Total, Diskon dan Total
- + Peraturan Perhitungan adalah :
	- Sub Total = Harga Barang \* Quantitas
	- Diskon =  $10\%$  \* Sub Total
		- Total = Sub Total Diskon

### **[3.1] Program Perhitungan Penjualan Barang**

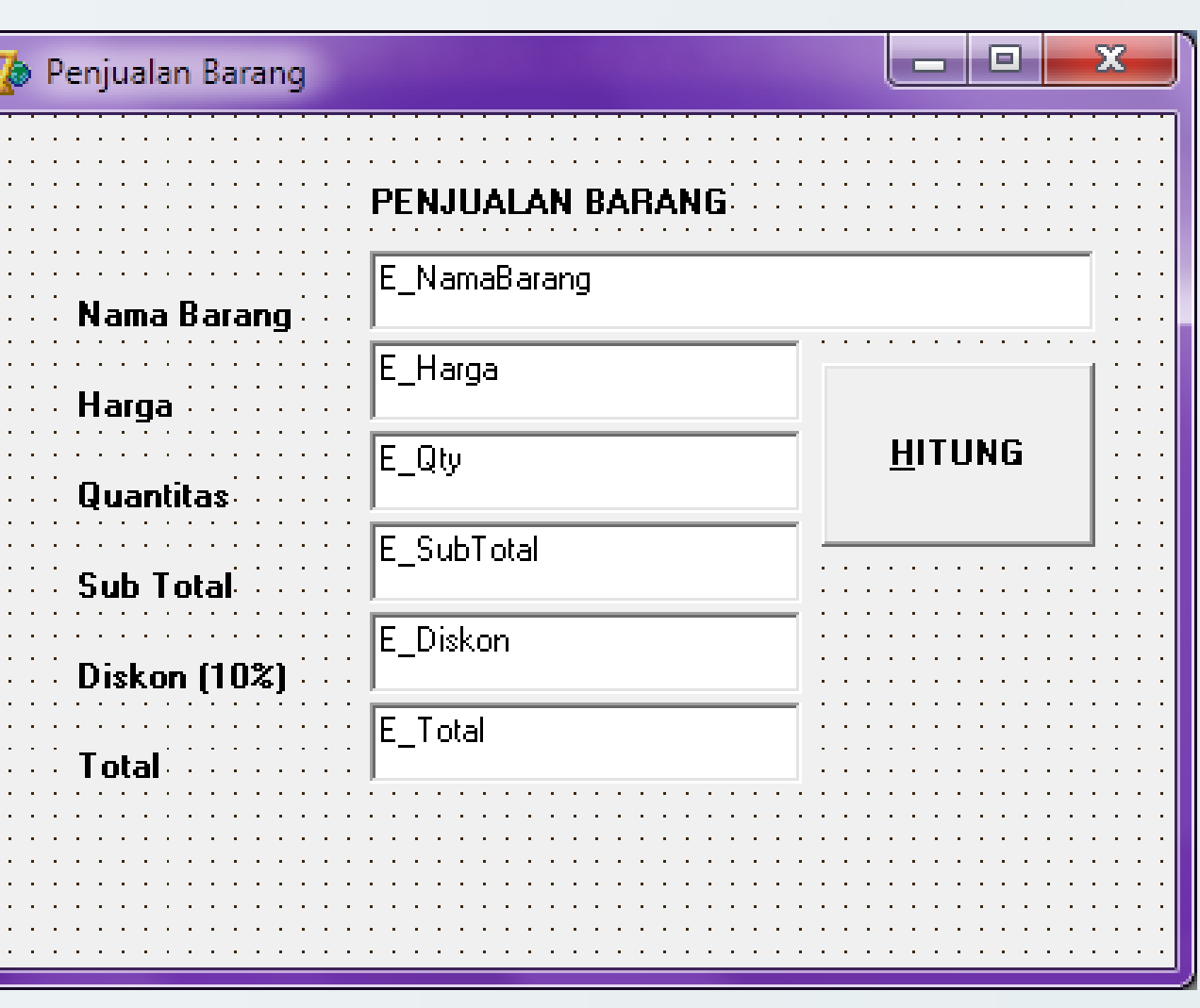

## **[2.1] Program Perhitungan Penjualan Barang**

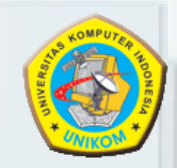

**Procedure**

**TF\_PenjualanBarang.Btn\_HitungClick(Sender: TObject);**

**var**

**qty : integer;**

**harga, subtotal, diskon, total : currency; begin**

```
harga := StrToCurr(E_Harga.Text);
```

```
qty := StrToInt(E_Qty.Text);
```

```
Subtotal := harga*qty;
```
**E\_SubTotal.Text := CurrToStr(subtotal); Diskon := 0.1\*subtotal;**

**E\_Diskon.Text:= CurrToStr(diskon);**

```
total:= subtotal-diskon;
```

```
E_Total.Text:= CurrToStr(total);
```
**end;**

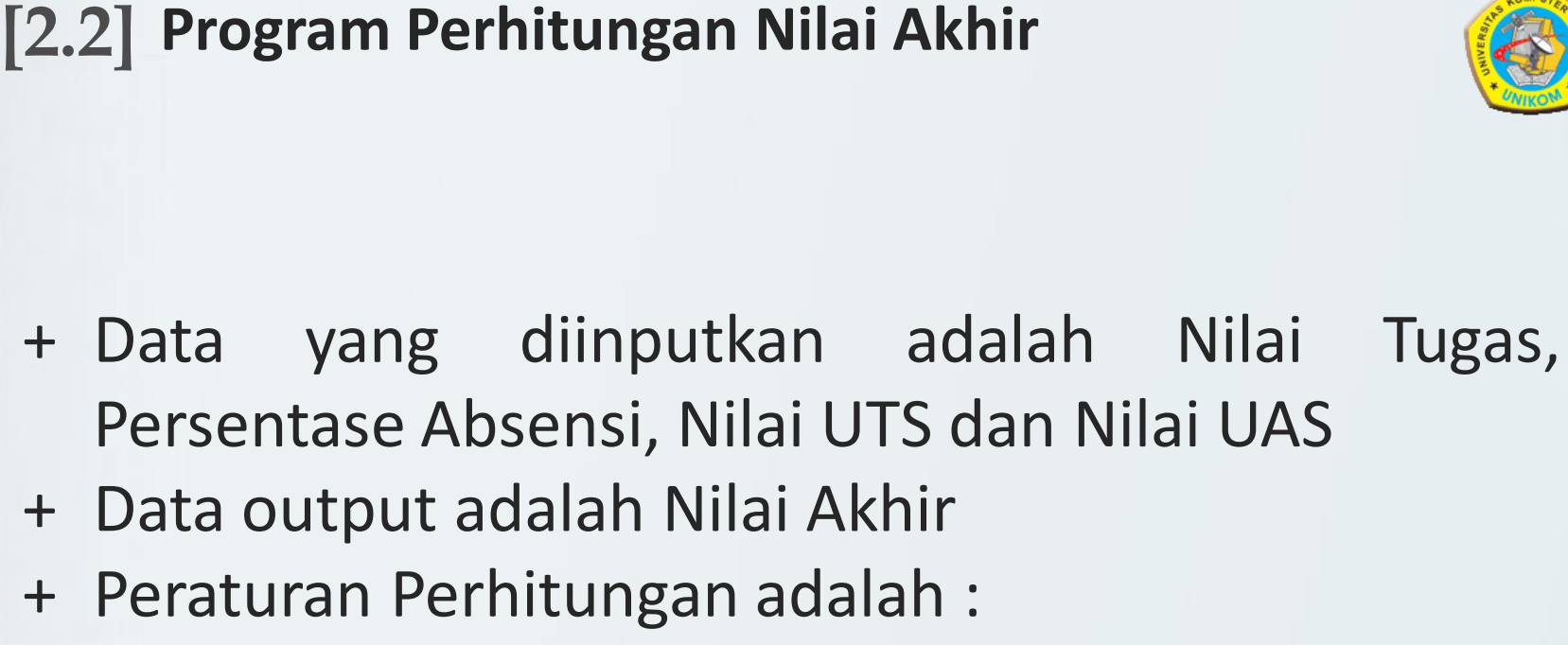

**Nilai Akhir = 10% Absensi + 20% Tugas + 30% UTS + 40% UAS**

## **[2.2] Program Perhitungan Nilai Akhir**

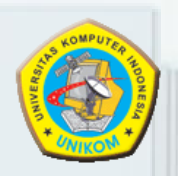

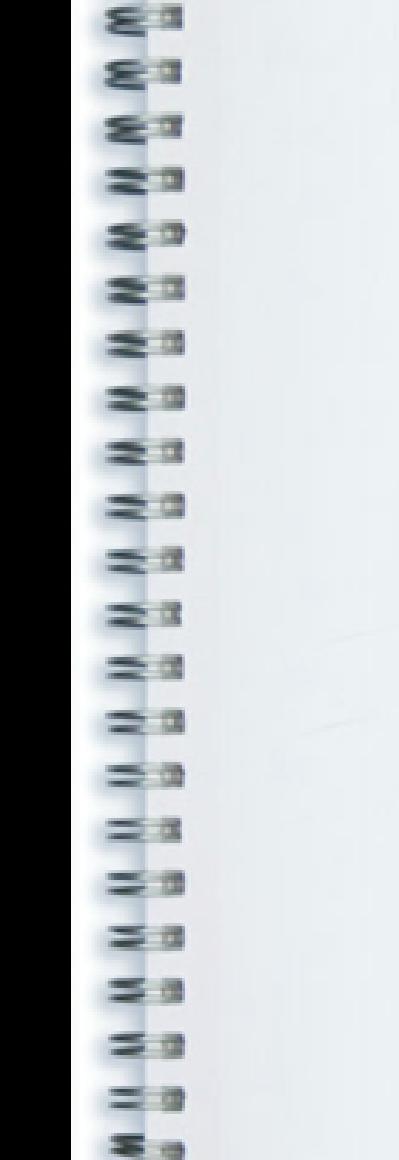

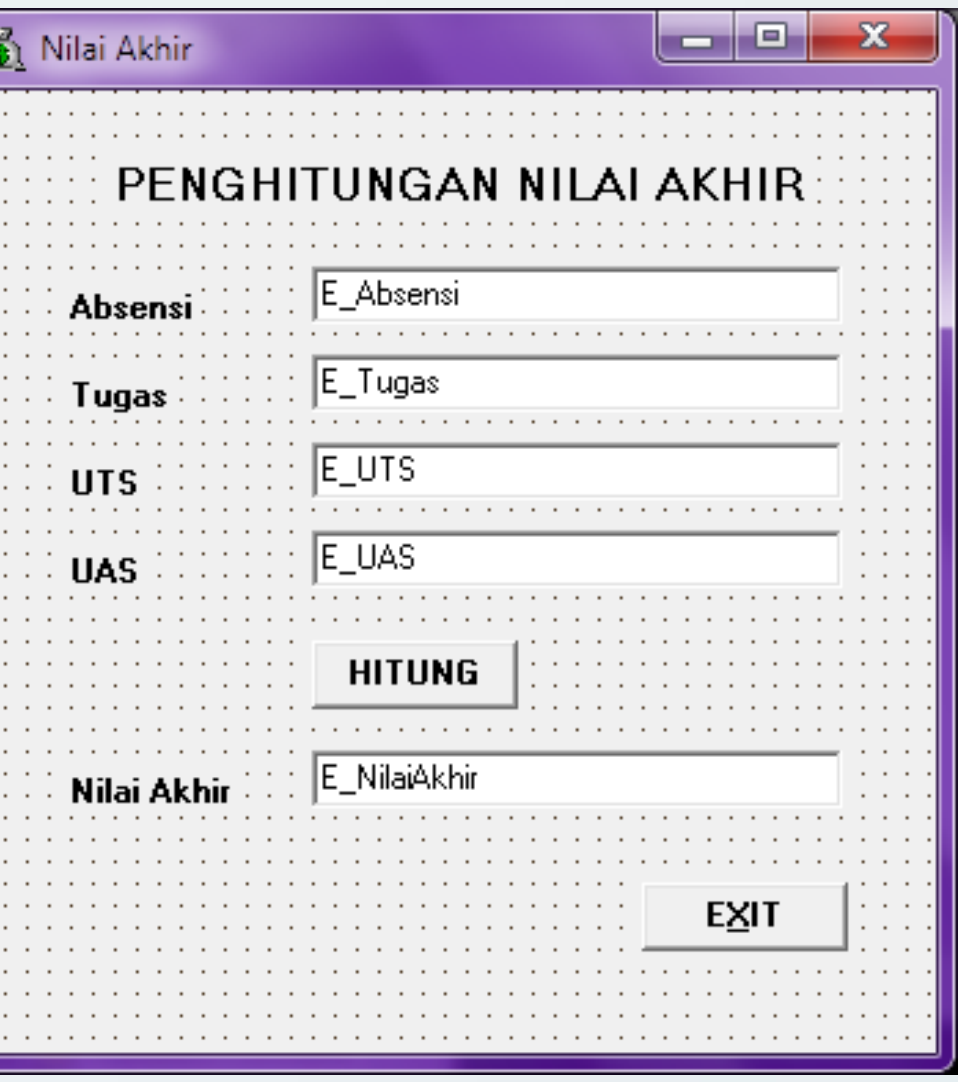

#### **[2.2] Program Perhitungan Nilai Akhir**

**procedure TF\_NilaiAkhir.Button1Click(Sender: TObject);**

**var**

**absensi,tugas,uts,uas,nilaiakhir:real;**

#### **begin**

**absensi:=strtofloat(E\_Absensi.Text); tugas:=strtoFloat(E\_Tugas.Text); uts:=strtoFloat(E\_UTS.Text); uas:=strToFloat(E\_UAS.Text);**

**nilaiakhir:=(0.1\*absensi)+(0.2\*tugas)+(0.3\* uts)+(0.4\*uas);**

**E\_NilaiAkhir.Text:=floattoStr(nilaiakhir); end;**

# **[2.3] Program Perhitungan Gaji Karyawan**

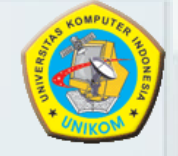

- + Data yang diinputkan adalah Nama, Banyak Anak, dan Gaji Pokok
- + Data output adalah Tunjangan Istri, Tunjangan Anak, Total Tunjangan, Gaji Kotor, Pajak dan Gaji Bersih
- + Peraturan Perhitungan adalah : **Tunjangan Istri = 20 % Gaji pokok Tunjangan Anak = 5% Gaji Pokok untuk tiap anak Total Tunjangan = Tunjangan Anak +Tunj.Istri Gaji Kotor = Gaji Pokok + Total Tunjangan Pajak = 10 % Gaji Kotor Gaji Bersih = Gaji Kotor - Pajak**

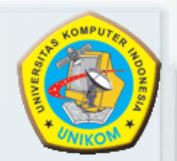

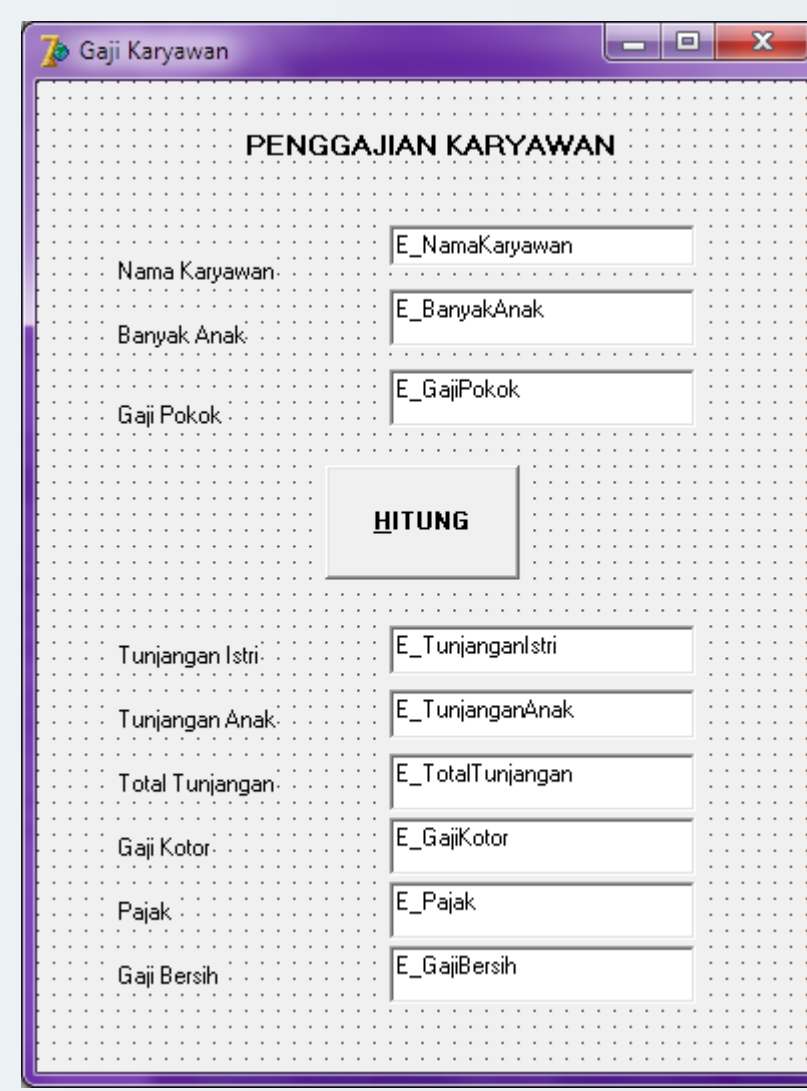

## **[2.3] Program Perhitungan Gaji Karyawan**

**procedure**

**TF\_GajiKaryawan.Button1Click(Sender: TObject);**

#### **var**

**banyak\_anak:integer; gaji\_pokok:currency; tunjangan\_istri:currency; tunjangan\_anak:currency; total\_tunjangan:currency; gaji\_kotor:currency; pajak:currency; gaji\_bersih:currency;**

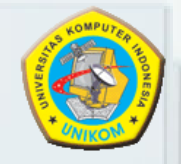

#### **[2.3] Program Perhitungan Gaji Karyawan**

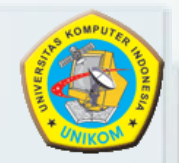

**begin**

**E\_NamaKaryawan.Text:=namakaryawan; gaji\_pokok:=StrToCurr(E\_GajiPokok.Text); banyak\_anak:=StrTOInt(E\_BanyakAnak.Text); tunjangan\_istri:=0.2\*gaji\_pokok; tunjangan\_anak:=banyak\_anak\*(0.05\*gaji\_pokok); total\_tunjangan:=tunjangan\_anak+tunjangan\_istri; gaji\_kotor:=gaji\_pokok+total\_tunjangan; pajak:=0.1\*gaji\_kotor; gaji\_bersih:=gaji\_kotor-pajak; E\_TunjanganIstri.Text:=FloatToStr(tunjangan\_istri); E\_TunjanganAnak.Text:=FLoatToStr(tunjangan\_anak); E\_TotalTunjangan.Text:=FloatToStr(total\_tunjangan); E\_GajiKotor.Text:=FloatToStr(gaji\_kotor); E\_Pajak.Text:=FloatToStr(pajak); E\_GajiBersih.Text:=FloatTostr(gaji\_bersih); end;**

**end.**